## SAP ABAP table WRFST\_DIM {Assortment Dimensions}

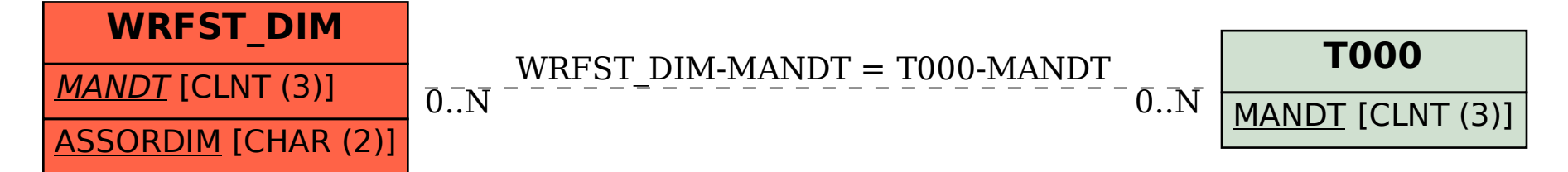